## The book was found

# Microsoft Outlook Web App (OWA) For Exchange 2013 Quick Reference **Guide (Cheat Sheet Of Instructions, Tips & Shortcuts - Laminated Card)**

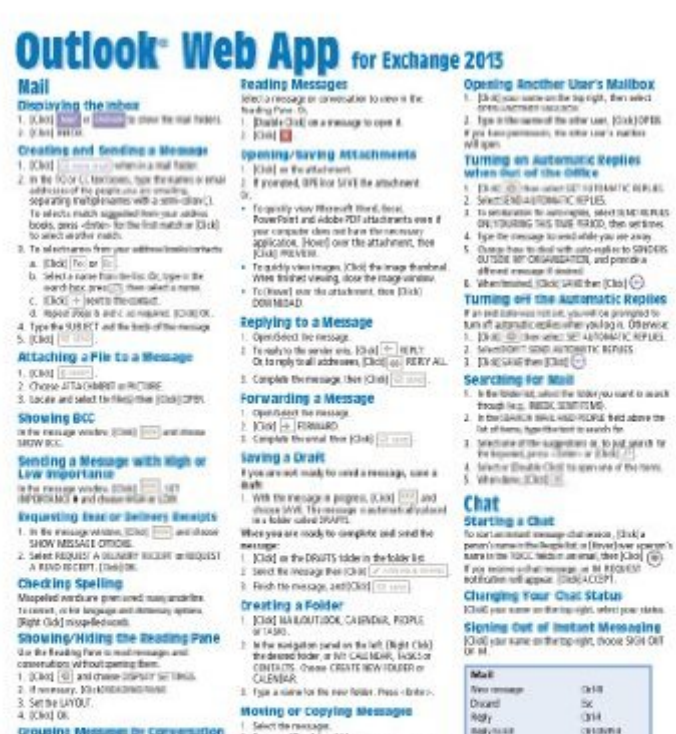

- 
- 

and a fixed from which the co-

- To messalig insett your signature when comparing a<br>ressures, (Click) is noticed these of ClickTURE.
- 2. (Chris DK)<br>New const and data a resources from their t

March and Policy buyers

- 
- 

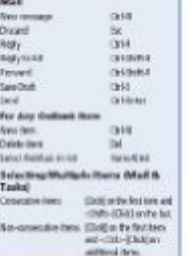

635 Northern Installe, Enderson

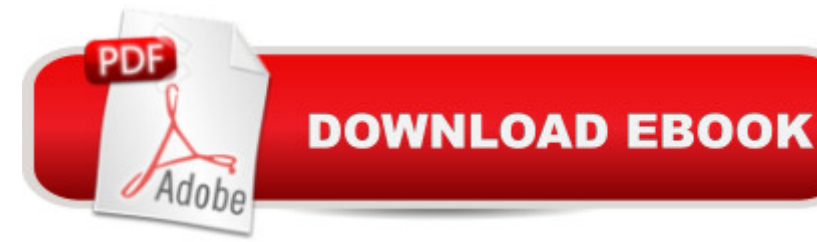

# **Synopsis**

Note: This guide was updated in September 2015 and reissued under ISBN 978-1-939791-89-4. Please search that ISBN to get the latest version of this guide. Laminated quick reference card showing step-by-step instructions and shortcuts for how to use Microsoft Outlook Web App for Exchange 2013. This guide is suitable as a training handout, or simply an easy to use reference guide, for any type of user.The following topics are covered:Mail:Displaying the InboxCreating and Sending a MessageAttaching a File to a MessageShowing BCCSending a Message with High or Low Importance Requesting a Read or Delivery Receipts Checking Spelling Show/Hide the Reading PaneGrouping Messages by ConversationIgnoring a ConversationReading Messages Opening/Saving AttachmentsReplying to a MessageForwarding a MessageSaving a DraftCreating a FolderMoving or Copying MessagesOpening Another User's MailboxCreating an E-Mail SignatureOpening Another User's MailboxTurning on/off Automatic Replies when Out of the Office.Chat:Starting a ChatChanging Your Chat StatusSigning Out of Instant Messaging.People:Displaying PeopleCreating and Editing ContactsFinding a ContactLinking/Unlinking ContactsCreating a Distribution ListSending a Mail Message or Meeting Request to a Contact.Tasks:Displaying TasksChanging Tasks ViewedCreating a TaskMarking a Task or Flagged Item Complete. Calendar:Displaying the Calendar Viewing the CalendarCreating & Editing AppointmentsScheduling MeetingsResponding to Meeting RequestsMaking an Appointment Repeat.Common Procedures:Using FlagsSorting Tasks/Contacts/EmailDeleting an ItemUndeleting an ItemUsing CategoriesLogging Off.Also includes a list of keyboard shortcuts.

# **Book Information**

Pamphlet: 2 pages Publisher: Beezix Inc. (September 23, 2013) Language: English ISBN-10: 1939791111 ISBN-13: 978-1939791115 Product Dimensions: 11 x 8.5 inches Shipping Weight: 0.3 ounces Average Customer Review: 5.0 out of 5 stars  $\hat{A}$  A See all reviews  $\hat{A}$  (1 customer review) Best Sellers Rank: #2,116,848 in Books (See Top 100 in Books) #95 in  $\hat{A}$  Books > Computers & Technology > Software > Microsoft > Microsoft Outlook #191 in Books > Computers & Technology > Software > E-mail #455046 in $\hat{A}$  Books > Reference

### good quick guide

### Download to continue reading...

Microsoft Outlook Web App (OWA) for Exchange 2013 Quick Reference Guide (Cheat Sheet of [Instructions, Tips & Shortcut](http://ebooksreps.com/en-us/read-book/5qEGM/microsoft-outlook-web-app-owa-for-exchange-2013-quick-reference-guide-cheat-sheet-of-instructions-tips-shortcuts-laminated-card.pdf?r=z4tBs2fD2ISwzd9%2BW7%2FkhBu83LlzTgSydqjrF5qPAWj6XdDiZx7iuCdIjO9hDiXu)s - Laminated Card) Microsoft Outlook 2010 Calendar, Contacts, Tasks Quick Reference Guide (Cheat Sheet of Instructions, Tips & Shortcuts - Laminated Card) Microsoft Word 2013 Templates & Forms Quick Reference Guide (Cheat Sheet of Instructions, Tips & Shortcuts - Laminated Card) Microsoft Excel 2013 Introduction Quick Reference Guide (Cheat Sheet of Instructions, Tips & Shortcuts - Laminated Card) Microsoft PowerPoint 2013 Advanced Quick Reference Guide (Cheat Sheet of Instructions, Tips & Shortcuts - Laminated Card) Microsoft Word 2013 Introduction Quick Reference Guide (Cheat Sheet of Instructions, Tips & Shortcuts - Laminated Card) Microsoft Word 2013 Advanced Quick Reference: Styles & Long Documents (Cheat Sheet of Instructions, Tips & Shortcuts - Laminated Card) Microsoft Access 2010 Introduction Quick Reference Guide (Cheat Sheet of Instructions, Tips & Shortcuts - Laminated Card) Microsoft Access 2010 Intermediate Quick Reference Guide (Cheat Sheet of Instructions, Tips & Shortcuts - Laminated Card) Microsoft Word 2010 Advanced Quick Reference Guide (Cheat Sheet of Instructions, Tips & Shortcuts - Laminated Card) Microsoft Word 2010 Templates & Macros Quick Reference Guide (Cheat Sheet of Instructions, Tips & Shortcuts - Laminated Card) Microsoft Word 2010 Mail Merge & Forms Quick Reference Guide (Cheat Sheet of Instructions, Tips & Shortcuts - Laminated Card) Microsoft Excel 2010 Introduction Quick Reference Guide (Cheat Sheet of Instructions, Tips & Shortcuts - Laminated Card) Microsoft Word 2007 Mail Merge & Forms Quick Reference Guide (Cheat Sheet of Instructions, Tips & Shortcuts - Laminated Card) Microsoft Office 2016 Essentials Quick Reference Guide - Windows Version (Cheat Sheet of Instructions, Tips & Shortcuts - Laminated Card) Microsoft Word 2016 Introduction Quick Reference Guide - Windows Version (Cheat Sheet of Instructions, Tips & Shortcuts - Laminated Card) Microsoft Word 2010 Introduction Quick Reference Guide (Cheat Sheet of Instructions, Tips & Shortcuts - Laminated Card) Microsoft Excel 2010 Tables, PivotTables, Sorting & Filtering Quick Reference Guide (Cheat Sheet of Instructions, Tips & Shortcuts - Laminated Card) Microsoft PowerPoint 2010 Introduction Quick Reference Guide (Cheat Sheet of Instructions, Tips & Shortcuts - Laminated Card) Microsoft Excel 2016 Business Analytics & Power BI Quick Reference Guide - Windows Version (4-page Cheat Sheet of Instructions, Tips & Shortcuts - Laminated Guide)

### <u>Dmca</u>